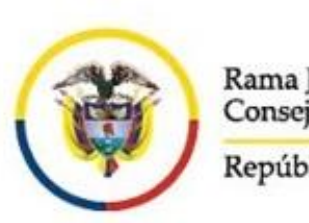

Rama Judicial Consejo Superior de la Judicatura República de Colombia

Rama Judicial del Poder Público Juzgado Promiscuo Municipal de Silvania Calle 10 No. 4-58/60 jprmpalsilvania@cendoj.ramajudicial.gov.co

## ACTUALIZACIÓN DE DATOS DE NOTIFICACIÓN

DAR CLICK AQUÍ

https://forms.office.com/Pages/ResponsePage.aspx?id=mLosYviA80GN9Y65mQF Zi20buaLHoopNnw-IkGRza6hURFhQSjI0U1BDMIFMNFRGTTVSSDROOEdUVC4u